# Hacking in C

### The C programming language

Radboud University, Nijmegen, The Netherlands

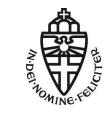

Spring 2019

# The C programming language

- ▶ Invented by Dennis Ritchie in the early 70s
- ► First "Hello World" program written in C
- ▶ UNIX (and Linux) is written in C
- ► Still one of the top-5 most used programming languages
- ► Compilers for almost all platforms
- ▶ Many "interesting" security issues

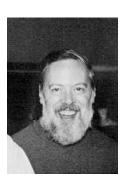

Source: Wikipedia

### C standards and "standards"

- ► First definition in Kernighan&Ritchie: "The C Programming Language"
- ► Also known as K&R C, book appared in 1978
- ► Standardized by ANSI in 1989 (C89) and ISO (C90)
- ▶ Second edition of K&R book used "ANSI C", i.e., C89
- ▶ In 1995, ANSI published an amendment to the C standard ("C95")
- ▶ In 1999, ISO standardized updated C, ANSI adopted (**C99**)
- Current standard is C11, standardized (ANSI and ISO) in 2011
- Standard draft online: https://port70.net/~nsz/c/c11/n1570. html
- ► Compilers like gcc or clang also support GNU extensions
- ▶ Default for gcc: C11 plus GNU extensions (aka gnu11)
- ► You can switch gcc to other C standards using, e.g., -std=c89
- Use -pedantic flag to issue warnings if your code doesn't conform to the standard

3

### C vs. C++

- ▶ C is the basis for C++, Objective-C, and many other languages
- ► C is **not** a **subset** of C++, e.g.,

```
int *x = malloc(sizeof(int) * 10);
```

is valid (and perfectly reasonable) C, but not valid C++!

- ▶ You can "mix" C and C++ code, but you have to be very careful
- ▶ In C++, declare C functions as extern "C", for example: extern "C" int mycfunction(int);
- ▶ Now you can call mycfunction from your C++ code
- Use compiler by the same vendor to compile
- ▶ Lets you use, e.g., highly optimized C libraries
- ► Common scenario:
  - Write high-speed code in C (and assembly)
  - ▶ Write so-called wrappers around this for easy access in C++

4

### A "portable assembler"

C has been characterized (both admiringly and invidiously) as a portable assembly language

- —Dennis Ritchie
  - ▶ Idea of assembly:
    - Programmer has full control over the program
    - ▶ Choice of instructions, register allocation etc. left to programmer
    - Programmer has "raw access" to memory
    - Need to rewrite programs for each architecture
    - Need to re-optimize for each microarchitecture
  - Idea of C:
    - ► Take away some bits of control from the programmer
    - Stay as close as possible to assembly, but stay portable
    - ▶ In particular: give programmer raw access to memory
    - Use compiler to generate code for different architectures
    - Use compiler to optimize for different microarchitectures

## "If programming languages were..."

... vehicles
http://crashworks.org/if\_programming\_languages\_were\_vehicles/

... countries
https://www.quora.com/

If-programming-languages-were-countries-which-country-would-each-language-

► ... GoT characters
https://techbeacon.com/

if-programming-languages-were-game-thrones-characters

beer
https://www.topcoder.com/blog/if-programming-languages-were-beer/

... boats
http://compsci.ca/blog/if-a-programming-language-was-a-boat/

"C is a nuclear submarine. The instructions are probably in a foreign language, but all of the hardware itself is optimized for performance.

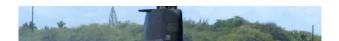

# Syntax and semantics

### Syntax of a programming language

- Spelling and grammar rules
- Defines the language of valid programs
- Syntax errors are caught by the compiler
- Classical example: forget a; at the end of a line

### Semantics of a programming language

- ▶ Defines the **meaning** of a valid program
- ▶ In many languages semantics are fully specified
- ▶ Runtime errors (exceptions) are part of the semantics
- C is **not** fully specified!

# Unspecified behavior

- Unspecified behavior is "implementation-specific"
- Semantics not defined by the standard, but have to specified by the compiler
- ▶ Reason: allow better optimization
- Examples:
  - ▶ Shifting negative values to the right (e.g., int a = (-42) >> 3)
  - Order of subexpression evaluation (e.g., f(g(), h()))
  - Sizes of of various types (more later)
  - Representation of data types (more later)
  - Number of bits in one byte
- Fairly hard to write fully specified C programs
- ► For this course: if not otherwise stated assume gcc (version 6.x, 7.x, or 8.x) compiling for AMD64.

### Undefined behavior

- Different from unspecified behavior: undefined behavior
- Program reaches a state in which it may do anything
  - It may crash with arbitrary error code
  - It may silently corrupt data
  - It may give the right result
  - ▶ The behavior may be *randomly* different in independent runs
- Undefined behavior means that the whole program has no meaning anymore!
- ▶ This is essentially always a bug, often security critical
- Examples:
  - Access an array outside the bounds
  - ▶ More generally: access memory at "illegal" position
  - Overflowing a signed integer ((INT\_MAX+1))
  - ▶ Left-shifting a signed integer ((-42) << 3)
- ▶ It is totally acceptable for a program to delete all your data when running into undefined behavior
- ▶ Sometimes we can *make* a program do this (or something similar)
- Most attacks in the course: exploit undefined behavior

# C compilation

- ▶ Four steps involved in compilation, can stop at any of those
- ► First step: Run the preprocessor (gcc -E)
  - Include code from #include directives
  - Expand macros from #define directives
  - Expand compile-time (static) conditionals #if
  - ▶ The C preprocessor is almost Turing complete
  - See https://github.com/orangeduck/CPP\_COMPLETE for a Brainfuck interpreter written in the C preprocessor
- ► Second step: Run compilation proper (gcc -S)
  - ▶ Go from C to assembly level
  - This is where you get syntax errors
- ► Third step: Generate machine code (gcc -c)
  - Generates so-called object files
- Fourth step: Linking (simply run gcc, this is default)
  - Put object files together to a binary
  - ▶ Linker errors include missing functions or function duplicates
  - ► Also include external libraries here (e.g., -lm)
  - Caution: order of arguments can matter!

### Memory abstraction 1: where data is stored

- Programmers typically don't know where data is stored
- ► For example, a variable can sit in
  - a register of the CPU
  - ▶ in any of the caches of the CPU
  - ▶ in RAM
  - on the hard drive (in so-called swap space)
- Compiler makes decisions about register allocation
- Compiler has some bit of influence on caching
- Other decisions are made by the OS (and the CPU)
- Sometimes important: always read the variable from memory
- C has keyword volatile to enforce this
- ▶ Disables certain optimization

### Where is data allocated?

- ► C has the & operator that returns the address of a variable
- Example:
  - ▶ Let's say we have a variable int x = 12
  - ▶ Now &x is the address where x is stored, aka a pointer to x
- ▶ Much more on pointers later, for the moment let's print them:

```
char x; int i; short s; char y;
printf("The address of x is %p\n", &x);
printf("The address of i is %p\n", &i);
printf("The address of s is %p\n", &s);
printf("The address of y is %p\n", &y);
```

- ▶ Note the %p format specifier for pointers
- ► The "inverse" of & is \*, i.e., \*(&x) gives the value of x

### register

- ▶ Important task for the compiler: register allocation
- Map live variables (whose values are still needed) to registers
- ► Typical goal: minimize amount of "register spills"
- ► C lets programmers "help" the compiler with keyword register
- Quote from Erik's slides:

"you should never ever use this! Compilers are much better than you are at figuring out which data is best stored in CPU registers."

- ▶ I agree that I never (?) use register
- ▶ Reason: I am (often) better than the compiler at figuring out which data is best stored in CPU registers...
- ▶ ... and then I write in assembly and avoid the compiler alltogether
- ▶ Problem with register: no guarantee that the value isn't spilled
- ▶ Requesting the address of a register variable is invalid!

## Memory abstraction 2: how data is stored

- You can think of memory as an array of bytes
- ▶ For this course: a byte consists of 8 bits
- Computer programs work with different data types
- ▶ Important step of compilation: map other types to bytes
- ► Idea of C: you can program without needing to understand this mapping
- ▶ Idea of this course: you can have more fun with C if you do!
- ▶ The CPU likes to see the memory as an array of words
- ▶ Words typically consist of several bytes (e.g., 4 or 8 bytes)
- (Most) registers have the size of machine words
- Often loads and stores are more efficient when aligned to a word boundary
- von Neumann architecture: also programs are just bytes in memory
- ▶ Only difference between data and program: what you do with it

#### char

- Most basic data type: char
- ▶ From the C11 standard:

"An object declared as type char is large enough to store any member of the basic execution character set."

- More useful definition: a char is a byte, i.e., the smallest addressable unit of memory
- ▶ In all relevant scenarios: a char is an 8-bit integer
- Traditionally a char is used to represent ASCII characters, yields two common ways to initialize a char:

```
char a = '2';
char b = 2;
char c = 50;
```

- ▶ Which of those values are equal?
- ▶ It's a and c, because '2' has ASCII value 50.

### Another quick question...

▶ What does the following code do?:

```
char i;
for(i=42;i>=0;i--)
{
   printf("Crypto stands for cryptography\n");
}
```

- Answer: it depends (and it really does!)
- ▶ C standard does not define whether char is signed or unsigned
- ▶ Make explicit by using signed char or unsigned char

### Other integral types

- ► C11 provides 4 more integral types (each signed and unsigned):
  - short: at least 2 bytes
  - ▶ int: typically 4 (but sometimes 2) bytes
  - ▶ long: typically 4 or 8 bytes
  - ▶ long long: at least 8 bytes (in practice: exactly 8 bytes)
- ▶ GNU extension: \_\_int128 for architectures that support it
- ▶ Common misconception: long is as long as a machine word
- ▶ Think about how this would work on an 8-bit microcontroller. . .
- Find size of any type in bytes using sizeof, e.g.:

```
int a;
printf("%zd", sizeof(a));
printf("%zd", sizeof(long));
```

- Integral constants can be written in
  - ▶ Decimal, e.g., 255
  - ► Hexadecimal, using 0x, e.g., 0xff
  - Octal, using 0, e.g., 0377

## Floating-point and complex values

- ► C also defines 3 "real" types:
  - ▶ float: usually 32-bit IEEE 754 "single-precision" floats
  - ▶ double: usually 64-bit IEEE 754 "double-precision" floats
  - ▶ long double:: usually 80-bit "extended precision" floats
- Corresponding "complex" types (need to include complex.h)
- ► This lecture: not much float hacking
- ► However, this is fun, see "What every computer scientist should know about floating point arithmetic"

```
www.itu.dk/~sestoft/bachelor/IEEE754_article.pdf
```

Small example:

```
double a; /* assume IEEE 754 standard */
...
a += 6755399441055744;
a -= 6755399441055744;
```

- What does this code do to a?
- ▶ Answer: it rounds a according to the currently set rounding mode

### Printing values

Have already seen various examples of **format strings**, let's summarize:

```
printf("%d", a); /* prints signed integers in decimal */
printf("%u", b); /* prints unsigned integers in decimal */
printf("%x", c); /* prints integers in hexadecimal */
printf("%o", c); /* prints integers in octal */
printf("%lu", d); /* prints long unsigned integer in decimal */
printf("%lu", d); /* prints long long unsigned integer in decimal */
printf("%p", &d); /* prints pointers (in hexadecimal) */
printf("%f", e); /* prints single-precision floats */
printf("%lf", e); /* prints double-precision floats */
printf("%lf", e); /* prints extended-precision floats */
```

There's quite a few more, but these get you fairly far.

#### stdint.h

- Often we need to know how large an integer is
- Example: crypto primitives are optimized to work on, e.g., 32-bit words
- Solution: Fixed-size integer types defined in stdint.h
  - uint8\_t is an 8-bit unsigned integer
  - int8\_t is an 8-bit signed integer
  - uint16\_t is a 16-bit unsigned integer
  - **.** . . .
  - int64\_t is a 64-bit signed integer
- Problem: how do we print them in a portable way?
- ▶ printf("%llu\n", a); for uint64\_t a may produce warnings
- ► Solution: printf("%" PRIu64 "\n", a)
- ► For signed values, e.g., PRId64
- Printing in hexadecimal: PRIx64

### Implicit type conversion

- Sometimes we want to evaluate expressions involving different types
- Example:

```
float pi, r, circ;
pi = 3.14159265;
circ = 2*pi*r;
```

- C uses complex rules to implicitly convert types
- Often these rules are perfectly intuitive:
  - ► Convert "less precise" type to more precise type, preserve values
  - ▶ Compute modulo 2<sup>16</sup>, when casting from uint32\_t to uint16\_t
- ▶ However, these rules can be rather counterintuitive:

```
unsigned int a = 1;
int b = -1;
if(b < a) printf("all good\n");
else printf("WTF?\n");</pre>
```

# Explicit casts

- Sometimes we need to convert explicitly
- ► Example: multiply two (32-bit) integers:

```
unsigned int a,b;
...
unsigned long long r = a*b;
```

- ▶ By "default", result of a\*b has 32-bits; upper 32 bits are "lost"
- ► Fix by casting one (or both) factors:

```
unsigned long long r = (unsigned long long)a*b;
```

Can also use this to, e.g., truncate floats:

```
float a = 3.14159265;
float c = (int) a;
printf("%f\n", trunc(a));
printf("%f\n", c);
```

Careful, this does not generally work (undefined behavior ahead)!

### A small quiz

### What do you think this program will print?

```
unsigned char x = 128;
signed char y = x;
printf("The value of y is %d\n", y);
```

(Obviously, the answer is "unspecified behavior" – it's C after all)

## Two's complement

- Can represent a signed integer as "sign + absolute value"
- ▶ Disadvantage: zero has two representations (0 and -0)
- Other idea: flip all bits in a to obtain -a
- ▶ This is known as "ones complement"
- ▶ Still: zero has two representations
- ▶ Much more common: two's complement
  - flip all bits in a
  - ▶ add 1
- ▶ Sanity test: a = -(-a)
- ▶ Range of k-bit signed integer:  $\{-2^{k-1}, \dots, 2^{k-1} 1\}$
- ▶ Example: signed (8-bit) byte:  $\{-128, \dots, 127\}$
- Can use the same hardware for signed and unsigned addition

#### **Endianess**

- ▶ Let's consider the 32-bit integer 287454020 = 0x11223344
- ▶ How would you put it into memory...,like this?:

```
0x0...0 0x0...1 0x0...2 0x0...3
```

How about like this?

▶ A quick poll: What do you find more intuitive?

## Endianess, let's try again

- ▶ Take 4-byte integer  $a = \sum_{i=0}^{3} a_i 2^{8i}$
- ▶ The  $a_i$  are the bytes of a
- ▶ How would you put it into memory...,like this?:

Or would you rather have this?

Again a quick poll: What do you find more intuitive?

### Endianess, the conclusion

- ▶ Least significant bytes at low addresses: little endian
- ▶ Most significant bytes at low addresses: big endian
- ► This is short for "little/big endian byte first"
- Most CPUs today use little endian
- Examples for big-endian CPUs:
  - PowerPC
  - UltraSPARC
- ► ARM can switch endianess (is "bi-endian")
- ► The problem with little-endian intuition is just that we write left-to-right (but use Arabic numbers)